# The 7<sup>th</sup> Multiversal BOINC Workshop

T

Hannover, Germany18-19 August 2011

#### **The BOINC community**

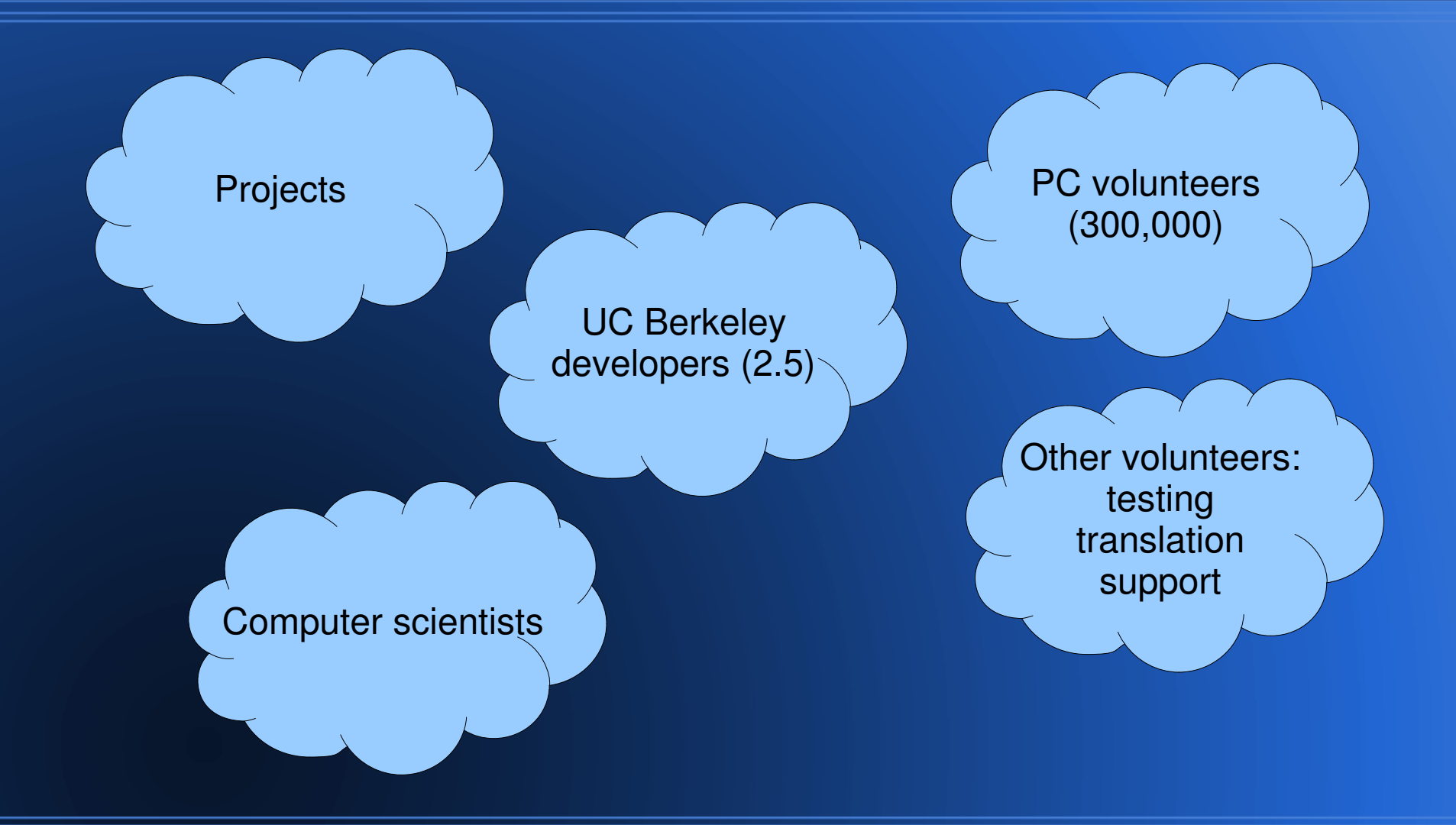

## **Workshop goals**

- $\bullet$ Everyone learns what everyone else is doing
- $\bullet$ • Form collaborations
	- don't be shy!
- $\bullet$ • Plan BOINC development
	- tell us what you want

### **Hackfest (tomorrow)**

#### $\bullet$ • Topics

- multi-user projects
- VM apps

– ...

- distributed storage

#### $\bullet$ Goal: get something concrete done

- Improve docs
- design and/or implement software

#### **The state of volunteer computing**

- $\bullet$  Volunteers: down by about 15% last 6 months
	- 290K people, 450K computers
- $\bullet$ • Science projects: stagnant
	- prime numbers and cryptosystems
- $\bullet$ Computer science research: stagnant
- $\bullet$  My viewpoint: we built it and they haven't come. But let's keep building anyway.

## **To projects:**

- $\bullet$ • Do outreach
	- notices
	- automated emails
	- mass emails
	- message boards
	- mass media
- $\bullet$ Use current server code

#### **To developers/researchers:**

 $\bullet$  Talk with me before starting anything- especially if it's of general utility

davea@ssl.berkeley.edu

#### What's new in BOINC?

#### **Notices**

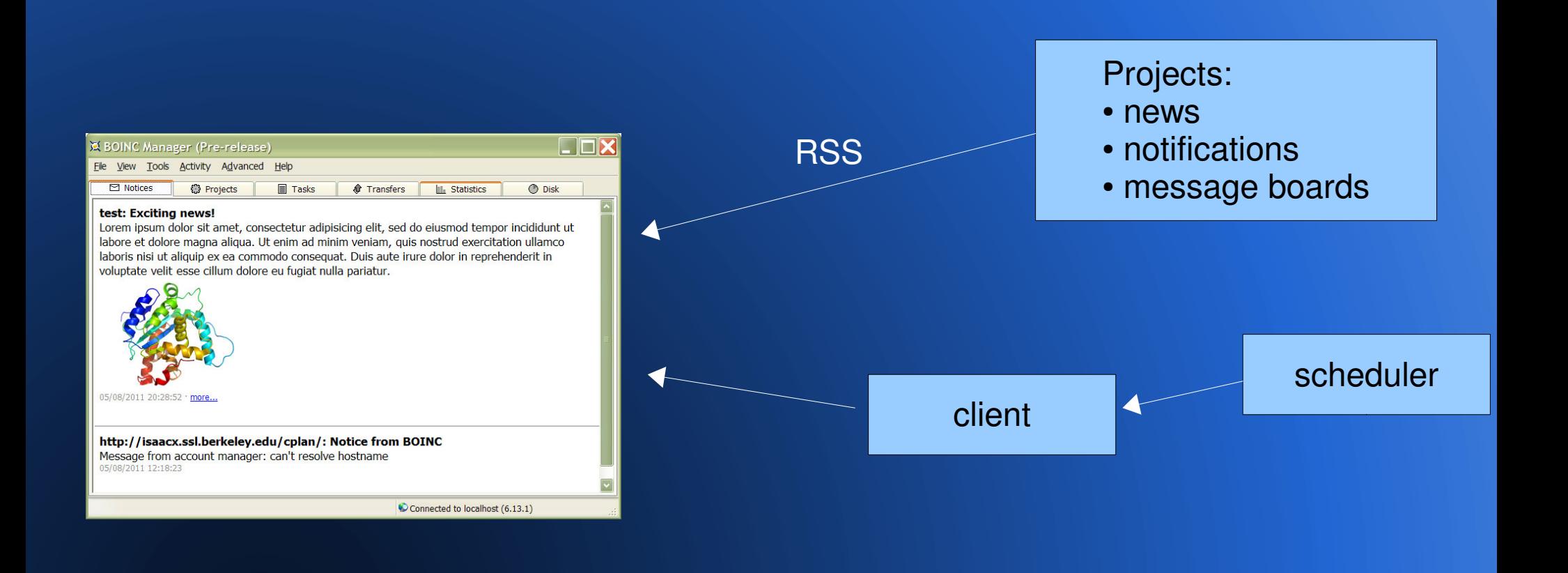

### **Simple view**

- $\bullet$ • Accessible
- $\bullet$ • Translatable
- $\bullet$ • Simpler skinning

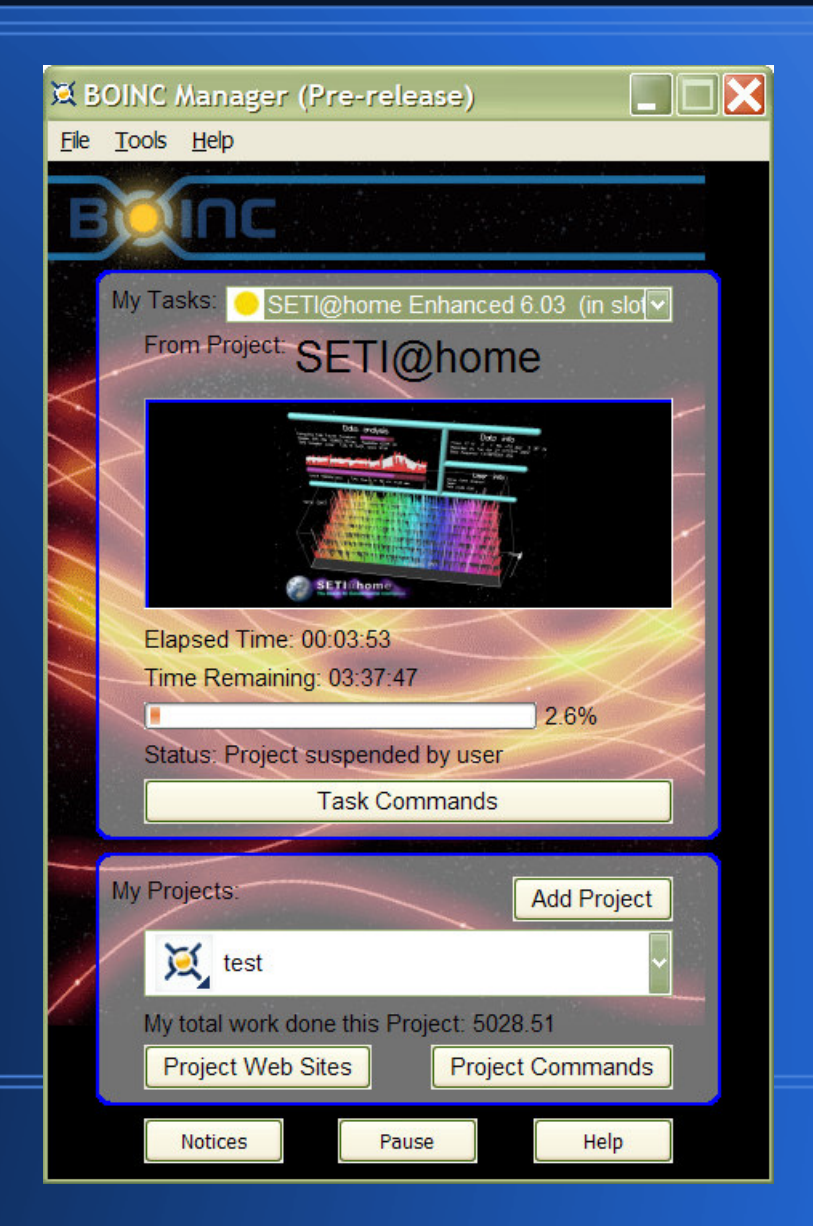

#### **Choose-project dialog**

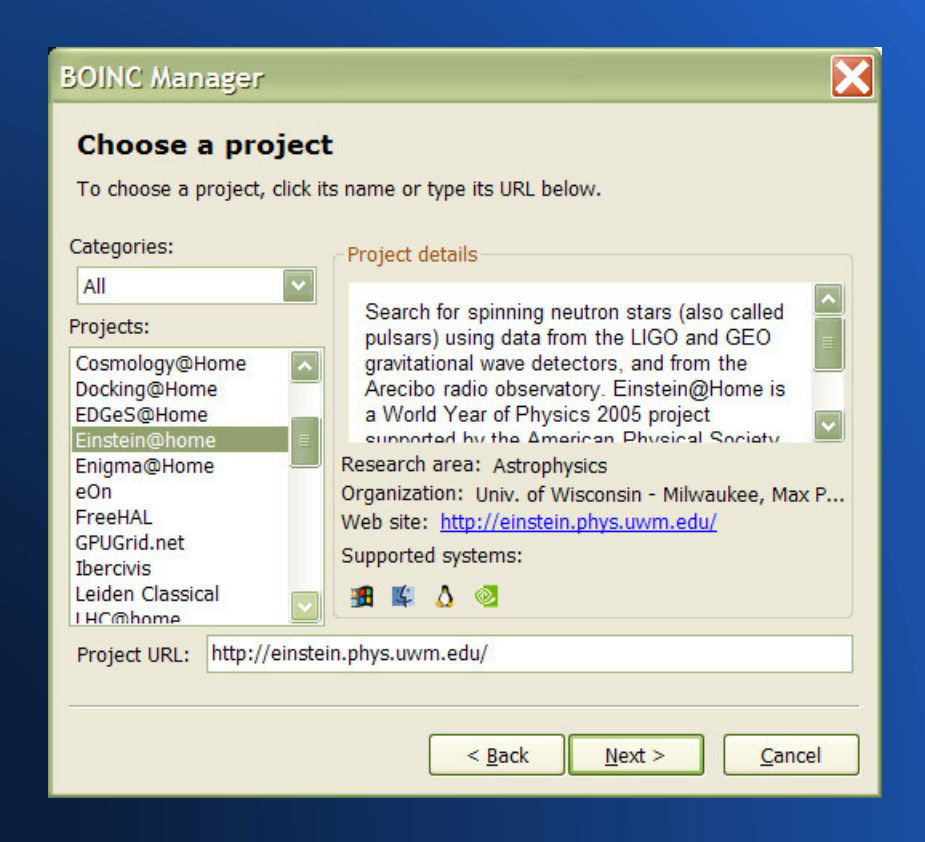

#### **Support for VM apps**

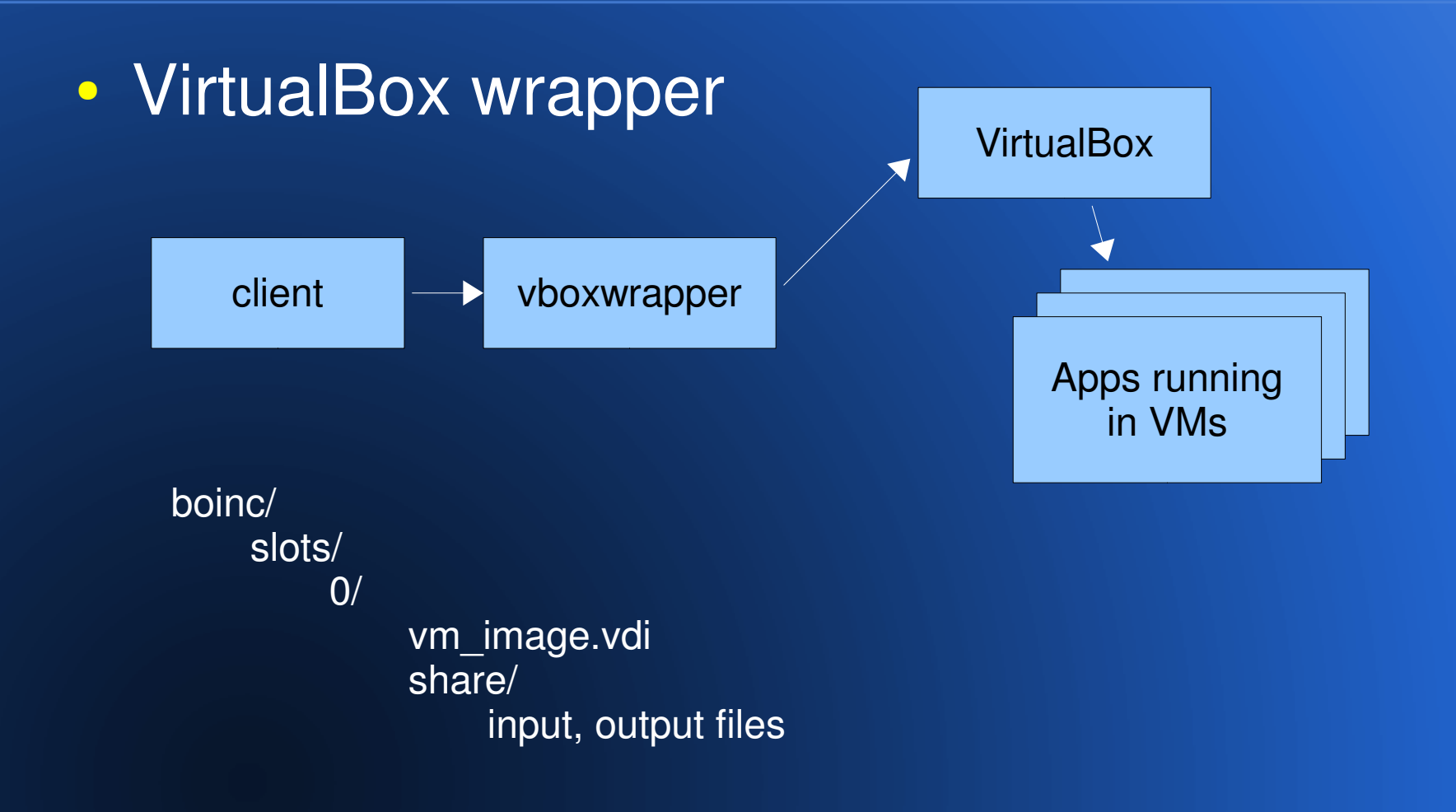

### **OpenCL support**

- $\bullet$ • Client
	- detects and reports OpenCL version
- $\bullet$ • Scheduler
	- opencl plan class

### **Generalized GPU support**

- $\bullet$  Old: NVIDIA and ATI only, hardwired
	- <ati\_req>1</ati\_req>
- $\bullet$ • New: arbitrary GPU types

```
<req>

<type>ati</type>\langlereq\rangle
```
 $\bullet$ • Config file can specify GPUs with new types, and BOINC will schedule them correctly

#### **Hysteresis work fetch**

- $\bullet$ • Reduce # of scheduler requests
- $\bullet$ • Per processor type:

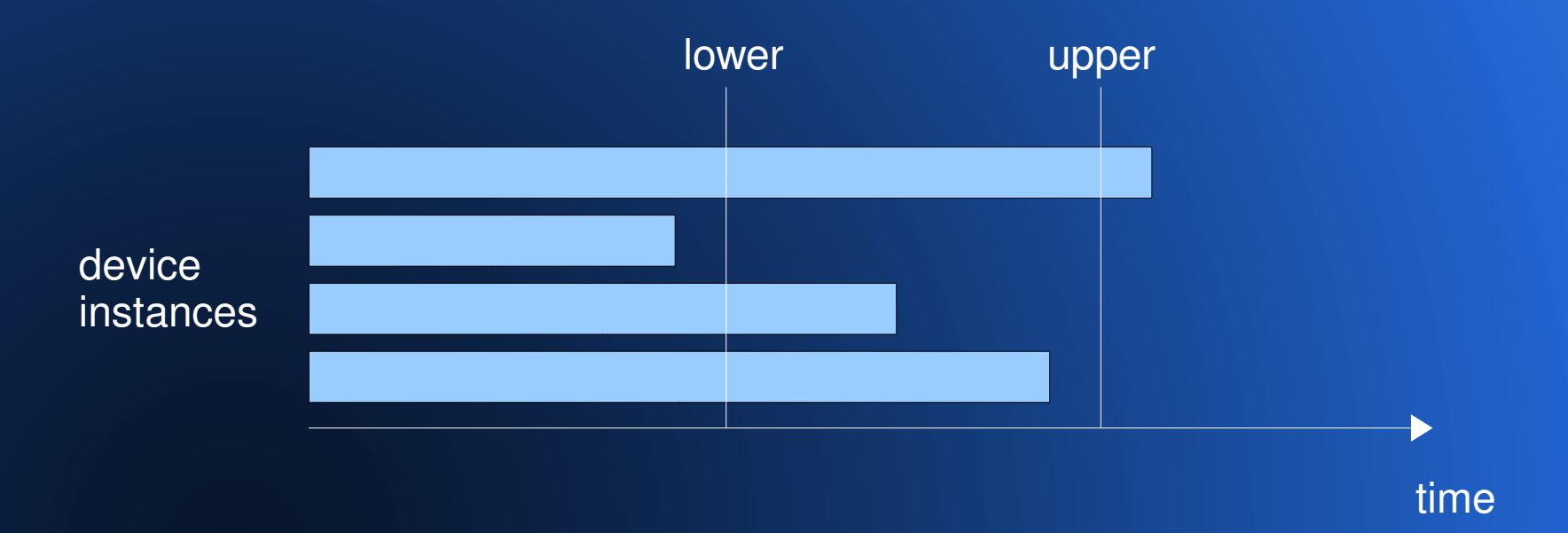

#### **Client scheduling improvements**

 $\bullet$ Old: resource share enforced per processor type

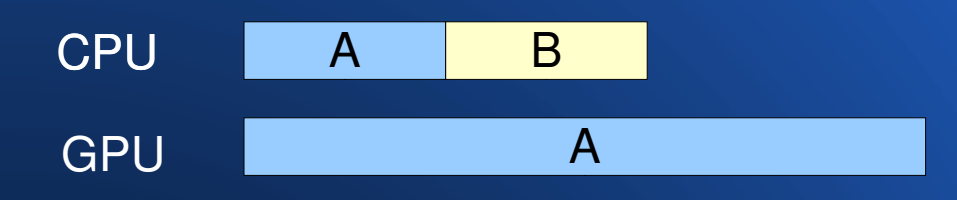

 $\bullet$  New: resource share enforced across all processor types

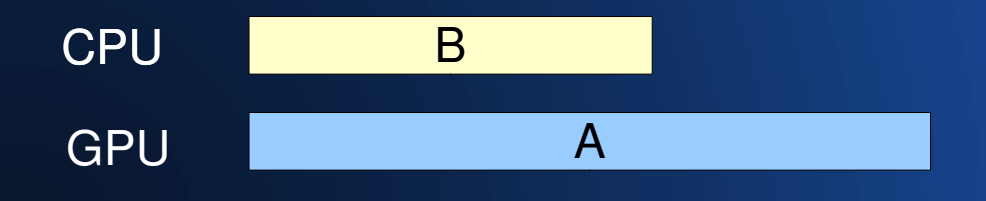

### **Cleanup of multiprocess jobs**

- $\bullet$ • To stop a job
	- enumerate its descendant processes
	- ask main process to quit
		- kill it if needed
	- kill descendants

#### **Improved update\_versions**

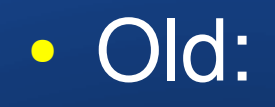

apps/appname/ uppercase\_6.15\_windows\_intelx86\_\_cuda.exe/ graphics\_app=uppercase\_graphics\_6.14\_windows\_intelx86.exe...

#### $\bullet$ New:

```
apps/appname/6.14/6.15/
windows_intelx86/
windows_intelx86__cuda/ version.xml
uppercase_6.15_windows_intelx86.exe
```
## **BOINC client emulator**

- $\bullet$ • real scheduling code + simulation of scheduler RPCs and job execution
- $\bullet$ • Input: "scenario", described by a client state file
- $\bullet$ • Output: 4 figures of merit, event log, HTML timeline
- $\bullet$  Uses:
	- develop and evaluate scheduling policies
	- make real-world situations reproducible
		- Web interface to emulator

#### **> 2GB RAM jobs on 32-bit hosts**

 $\bullet$ User address space limits for 32-bit apps:

- Windows: 2 GB
- Linux: 3 GB
- Mac OS X: 4 GB

 $\bullet$ • Scheduler dispatches > 2GB jobs accordingly

#### **Homogeneous app version**

- $\bullet$  Lets you specify that all instances of a given job should be done with the same app version
- $\bullet$  Use, e.g., if GPU versions don't validate against CPU versions
- $\bullet$ • Selectable per app

#### In progress

### **OpenID support**

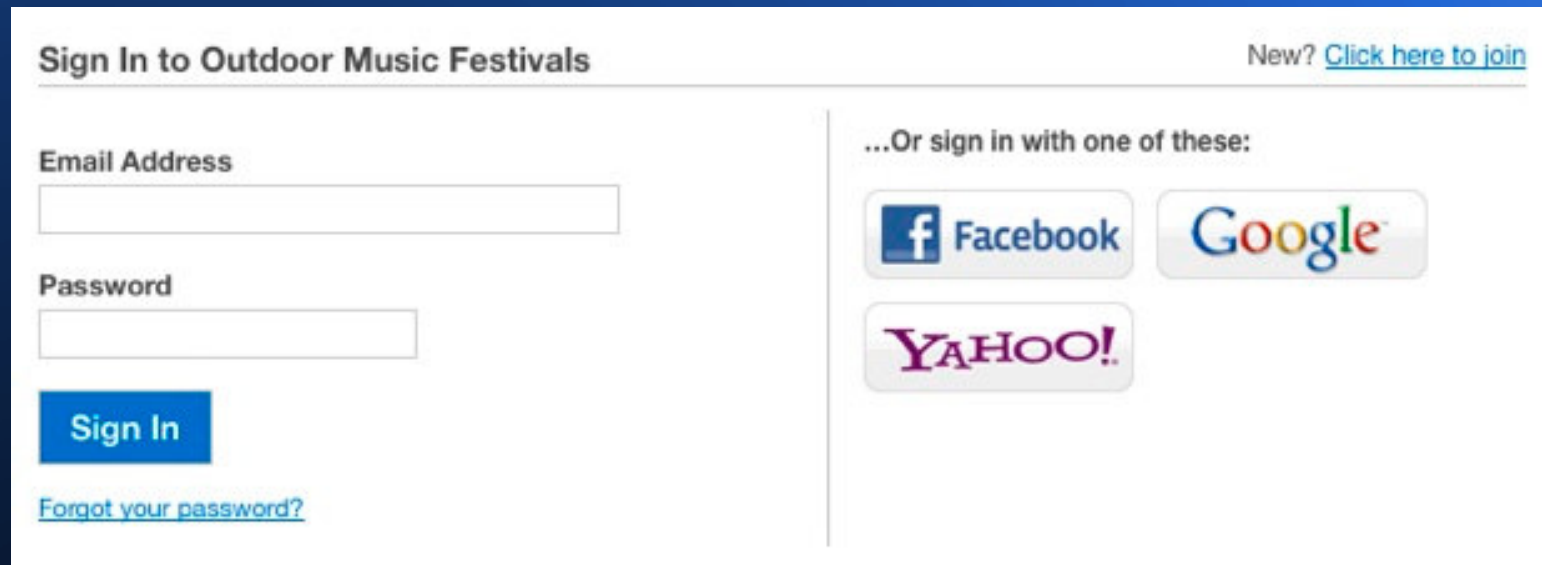

#### **Multi-user projects**

- $\bullet$ Job submitters have user accounts
- $\bullet$ Accounts have quotas
- $\bullet$ Access control system
- $\bullet$ • Remote job submission

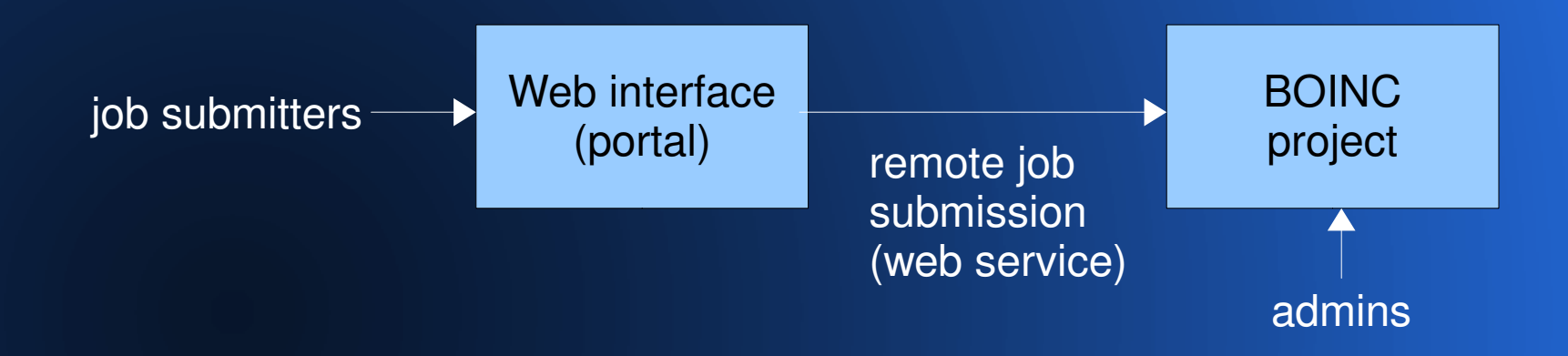

#### **BOINC on Android**

#### $\bullet$  5 billion mobile systems:2 GFLOPS, 32 GB stable storage, 1 GB RAM

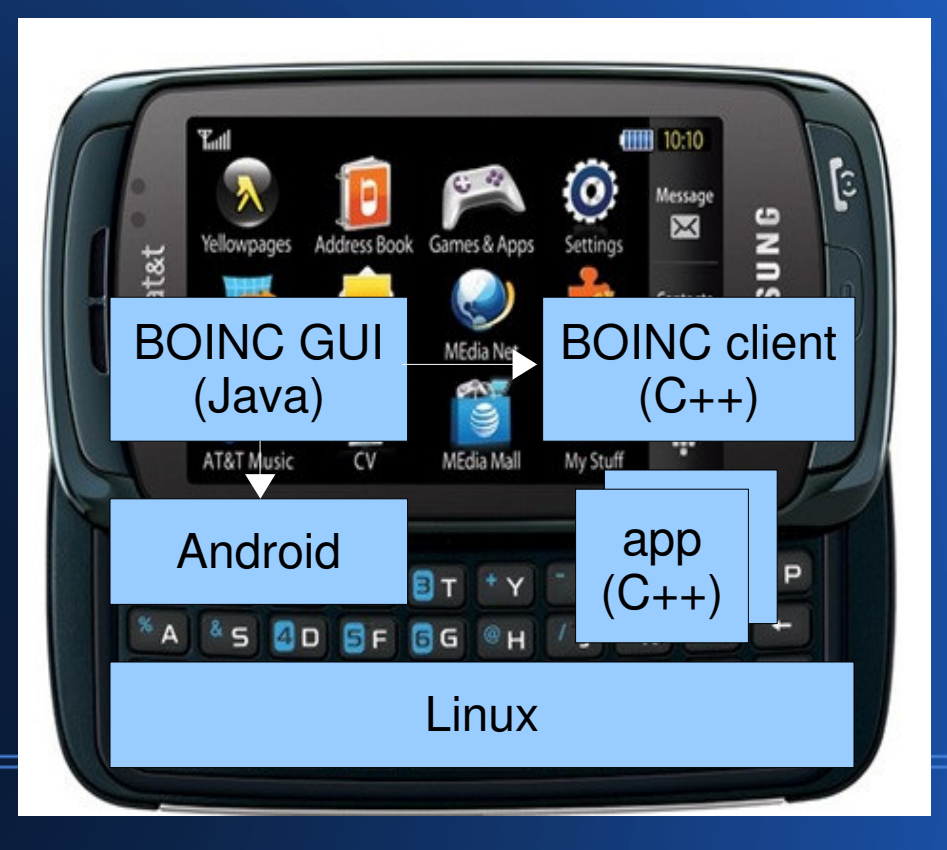

#### **Volunteer storage**

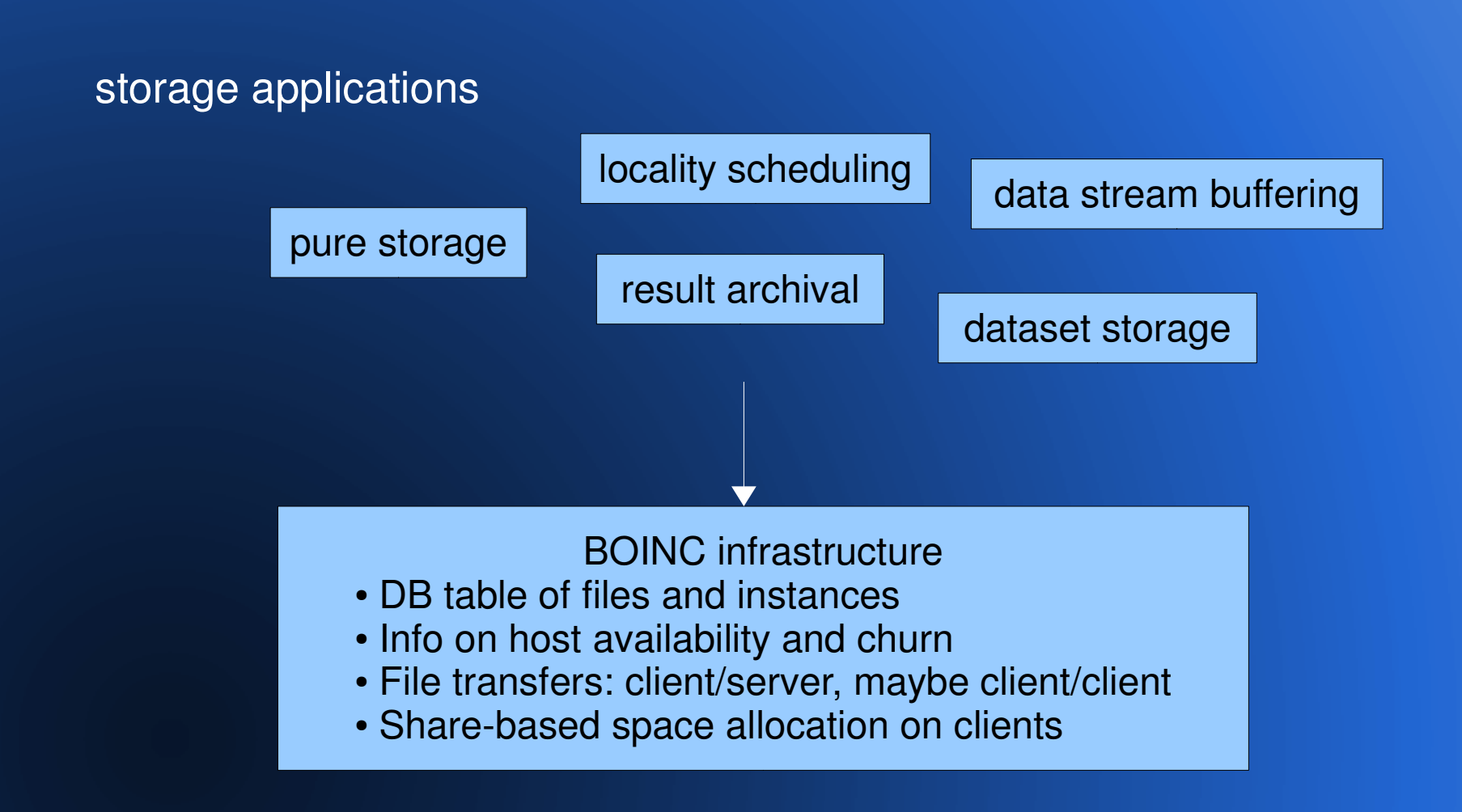

## **Scheduling (server)**

#### $\bullet$ • Batch scheduling

- makespan minimization
- dynamic completion estimates
- $\bullet$ • Unification
	- Throughput-oriented (job cache)
	- Locality scheduling
	- Co-scheduling (Volpex)
	- Batch